## **OpenRIMaist (Python) - #876**

## CompositeComponent

2009/08/19 17:17 - harumi

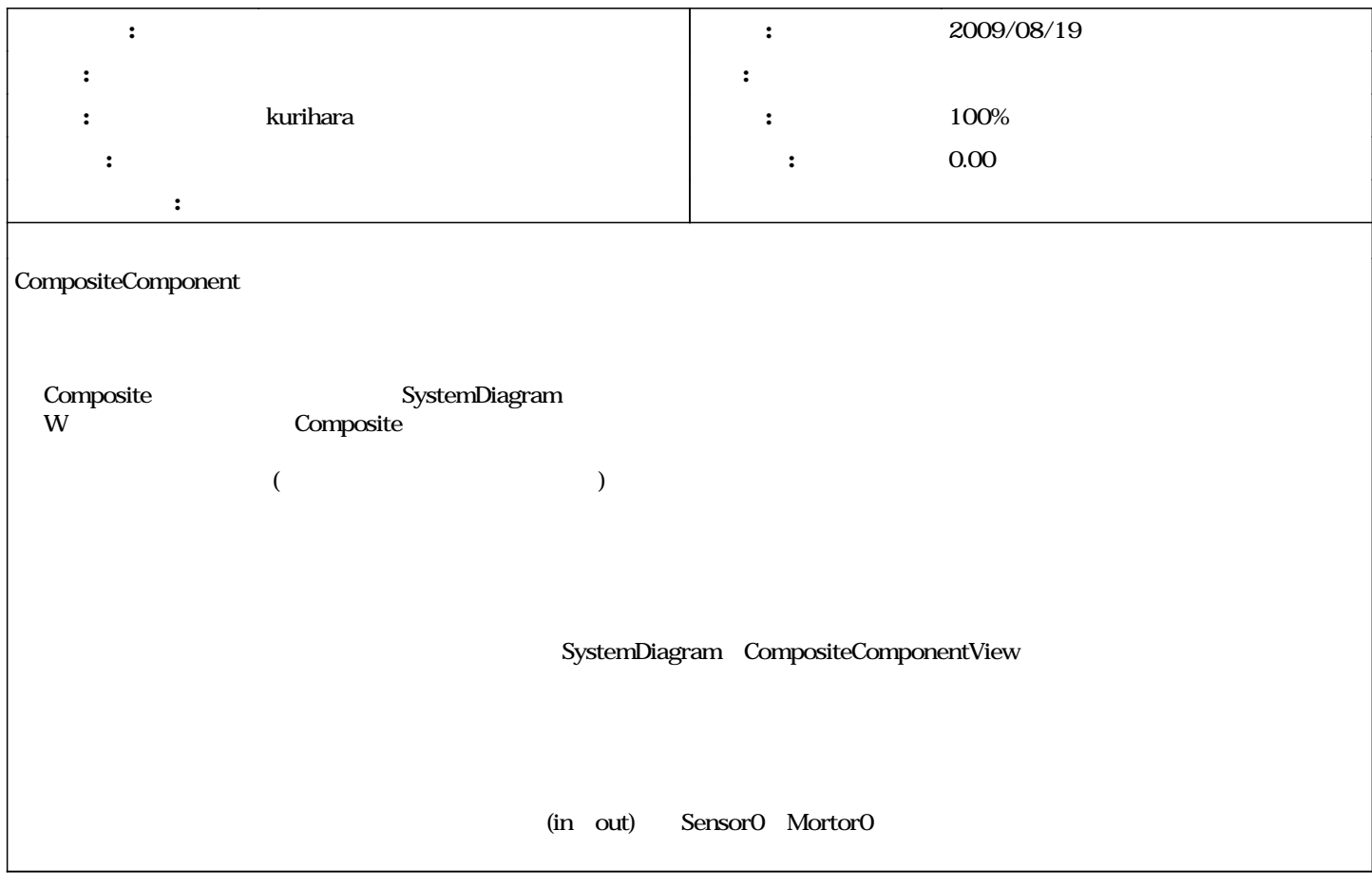

## **#1 - 2009/08/19 17:20 - harumi**

*- ステータス を 新規 から 終了 に変更*

**#2 - 2010/03/26 18:06 - kurihara**

- *kurihara*
- *進捗率 を 0 から 100 に変更*

<u>#878</u>